Julio-Agosto (2018)

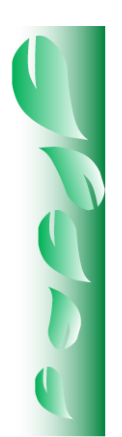

#### DOI: https://doi.org/10.29298/rmcf.v8i48.114

Artículo

## **El nicho ecológico como herramienta para predecir áreas potenciales de dos especies de pino**

## **The ecological niche as a tool for predicting potential areas of two pine species**

Roberto Reynoso Santos<sup>1\*</sup>, María Jesús Pérez Hernández<sup>2</sup>, Walter López Báez<sup>1</sup>, Jonathan Hernández Ramos<sup>3</sup>, H. Jesús Muñoz Flores<sup>4</sup>, José Vidal Cob Uicab<sup>3</sup> y M. David Reynoso Santos<sup>5</sup>

#### **Abstract**

Modelling the optimum ecological niche after the species potential distribution, a tool to predict potential production sites is an option for delimitation of best seed stands as Forest Germplasm Production Areas (UPGF) The aim of this study was to model the potential distribution of *Pinus pseudostrobus* and *P. oocarpa* in *Chiapas*, Mexico by mapping topographic, climatic, edaphic, ecological and ecological niche models (MaxEnt). Data for 220 site presence points for *P. oocarpa* and 52 for *P. pseudostrobus* were obtained from the World Information Network on Biodiversity, Global Biodiversity Information Facility, the Missouri Botanical Garden and *Herbario Nacional de México* [National Herbarium of Mexico (MEXU)]. The potential distribution for each species was modelled after 500 and 1 000 iterations through Logistic, Cumulative and Cloglog regressions. Statistical validation was performed with 28 % of the data for each species through the technique Crossvalidate and Bootstrap. The best fit model was the Logistic type with crossvalidate type validation. Values of area down the curve (AUC) for estimated and validated data were 0.882 (*P. oocarpa*) and 0.947 (*P. pseudostrobus*). The most influent variables for species presence or absence were altitude with 84.5 y 97.3 % for *P. oocarpa* and *P. pseudostrobus*, respectively. Results from the best model allowed the delimitation of optimum sites to establish UPGF.

**Key words:** AUC, *Chiapas*, forest germplasm, MaxEnt, predictive models, Forest Germplasm Production Areas.

#### **Resumen**

Modelar el nicho ecológico óptimo para determinar la distribución potencial de las especies es una opción viable en la ubicación de las mejores áreas para establecer Unidades Productoras de Germoplasma Forestal (UPGF). El objetivo del presente estudio fue modelar la distribución potencial de *Pinus pseudostrobus* y *P. oocarpa* en Chiapas, México, mediante el procesamiento cartográfico de variables topográficas, climáticas, edáficas, ecológicas y modelos de nicho ecológico (*MaxEnt*). Se utilizaron 220 datos de presencia de *P. oocarpa* y 52 para *P. pseudostrobus* obtenidos de la Red Mundial de Información sobre Biodiversidad, *Global Biodiversity Information Facility*, del *Missouri Botanical Garden* y del Herbario Nacional de México (MEXU). La distribución potencial de la especie fue modelada con 500 y 1 000 iteraciones a través de las regresiones de tipo *Logistic*, *Cumulative* y *Cloglog*. La validación estadística se realizó con 28 % de los datos para cada taxón con las técnicas *Crossvalidate* y *Bootstrap*. El modelo que mejor se ajustó fue el logístico con método de remuestreo *crossvalidate*. Los valores del Área Bajo la Curva (AUC) para los datos estimados y validados fueron de 0.882 para *P. oocarpa* y 0.947 en *P. pseudostrobus*. La variable que más influyó en la presencia o ausencia de las especies fue la altitud con 84.5 y 97.3 % para *P. oocarpa* y *P. pseudostrobus*, respectivamente. Los resultados del modelo permitieron ubicar áreas óptimas para el establecimiento de UPGF.

**Palabras clave:** AUC, Chiapas, germoplasma forestal, *MaxEnt*, modelos predictivos, Unidades Productoras de Germoplasma Forestal.

Fecha de recepción/Reception date: 31 de mayo de 2017 Fecha de aceptación/Acceptance date: 17 de mayo de 2018 **\_\_\_\_\_\_\_\_\_\_\_\_\_\_\_\_\_\_\_\_\_\_\_\_\_\_\_\_\_\_\_**

<sup>1</sup> Campo Experimental Centro de Chiapas, Centro de Investigación Regional Pacífico Sur, INIFAP. México.

<sup>&</sup>lt;sup>2</sup>División de Ciencias Forestales, Universidad Autónoma Chapingo. México.

<sup>&</sup>lt;sup>3</sup>Campo Experimental Chetumal, Centro de Investigación Regional Sureste, INIFAP. México.

<sup>4</sup> Campo Experimental Uruapan, Centro de Investigación Regional Pacífico Centro, INIFAP. México.

<sup>5</sup> Departamento de Germoplasma Forestal, Gerencia Estatal Chiapas, Conafor. México.

<sup>\*</sup>Autor por correspondencia; Correo-e: reynoso.roberto@inifap.gob.mx.

# **Introducción**

El germoplasma forestal utilizado en México para la producción de plántulas para abastecer los programas de reforestación nacional proviene de poblaciones naturales o de plantaciones forestales sin manejo, en las que no se considera la calidad fenotípica y genotípica de los individuos para su recolección (Muñoz *et al*., 2014). Además, parte de la planta producida es utilizada de forma indiscriminada para la reforestación de áreas en condiciones edafoclimáticas diferentes a las zonas de procedencia del germoplasma (Secretaría de Economía, 2016).

La selección errónea de este material y el uso inadecuado de las plantas producidas repercuten en la supervivencia, producción y rendimiento de las reforestaciones o plantaciones forestales comerciales (PFC) (Alba *et al*., 2005). Por otro lado, al introducir plantas forestales en áreas bajo condiciones ambientales completamente diferentes a las requeridas por cada especie pueden convertirse en vectores de plagas y enfermedades (Vanegas, 2016), alterar relaciones tróficas y provocar pérdida de biodiversidad (Fernández-Pérez *et al*., 2013).

La Comisión Nacional Forestal (Conafor) desde 2001 ha promovido la reforestación para la restauración ecológica de áreas degradadas (Vanegas, 2016). Un factor clave para su éxito es el manejo y producción de semillas, ya que, el germoplasma de buena calidad asegura una mayor producción de plantas con características que garantizan una alta supervivencia en campo (Conafor, 2014).

Como parte de un esfuerzo por regular el uso y la movilización indiscriminada de germoplasma forestal, a finales del año 2016 entró en vigor la Norma Mexicana NMX-AA-169-SCFI-2016 (Secretaría de Economía, 2016), que establece las especificaciones técnicas que se deben cumplir para obtener la certificación durante el proceso de establecimiento y manejo de las unidades productoras de germoplasma forestal.

Una forma de contribuir a la regulación del movimiento del germoplasma y aumentar el porcentaje de supervivencia de las reforestaciones es modelar la distribución potencial de las especies forestales (Perosa *et al*., 2014). Esta técnica permite identificar áreas con las condiciones bióticas (por ejemplo, tipos de vegetación) y

abióticas, como temperatura, pendiente y humedad favorables para la permanencia de un taxon; también puede utilizarse para identificar zonas aptas para introducir taxa con un alto valor ecológico o económico (Morales, 2012).

En años recientes, han surgido diversas herramientas que facilitan el modelado de la distribución potencial de especies, tales como: *GARP*, *Bioclim* y *MaxEnt*. La selección del algoritmo está en función del conjunto y complejidad de los datos con los que se cuente (Conabio, 2017). Los modelos mecanicistas basados en el nicho ecológico, como *MaxEnt*, usan hechos (datos) que permiten predecir la distribución potencial mediante algunos métodos estadísticos (Kearney, 2006).

*Maxent* ha demostrado tener una buena capacidad de predicción basada, únicamente, en datos de presencia (Elith *et al*., 2006; Navarro-Cerrillo *et al*., 2011). El modelo se fundamenta en el principio estadístico de máxima entropía (cercana a la uniforme) que facilita hacer predicciones con el uso de información incompleta, lo que representa una ventaja, ya que, para la mayoría de los taxones se carece de datos referentes a ausencias verdaderas (Phillips *et al*., 2006).

El estado de Chiapas es deficitario en la producción de semilla forestal; entre los años 2008 y 2014 se produjeron 1 053.21 kg, distribuidos entre especies de *Pinus* sp. (377.24 kg), *Cedrela odorata* L. (150.6 kg), *Tabebuia rosea* (Bertol.) Bertero ex A. DC. (20.73 kg) y *Chamaedorea elegans* Mart. (484.64 kg). En contraste, anualmente la Conafor produce alrededor de 19 millones de plantas para llevar a cabo los trabajos de reforestación en la entidad. Estos datos evidencian la necesidad de disponer de germoplasma forestal en cantidad y calidad suficientes para cubrir los requerimientos estatales. Por lo anterior, el objetivo del presente estudio consistió en delimitar áreas potenciales para el establecimiento de Unidades Productoras de Germoplasma Forestal (UPGF) de *P. oocarpa* Schiede ex Schltdl. y *P. pseudostrobus* Lindl. en el estado de Chiapas, mediante el uso de algoritmos *MaxEnt*.

# **Materiales y Métodos**

## **Ubicación de área de estudio**

El estado de Chiapas se localiza al sureste de la república mexicana y cuenta con una superficie de 73 272.3 km<sup>2</sup> (Inegi, 2016). Su complejo relieve se enmarca en siete regiones fisiográficas: Llanura Costera del Pacífico, Sierra Madre de Chiapas, Depresión Central, Altiplanicie Central, Montañas del Oriente, Montañas del Norte y Llanura Costera del Golfo. Debido a sus condiciones topográficas, Chiapas es una de los entidades con mayor diversidad biológica (Conabio, 2013).

Con base en la clasificación de *World Reference Base for Soil Resources* (WRB), en el estado existen 19 unidades de suelo (Inegi, 2006).

En Chiapas predomina el clima cálido húmedo sobre 39.4 % del territorio, seguido del cálido subhúmedo con 34.9 %, el semicálido húmedo con 14.2 % y en menor porcentaje el templado subhúmedo y el templado húmedo con el 7.0 y 3.2 %, respectivamente (Inegi, 2008). La temperatura media anual varía según la región, de 18 °C en los Altos de Chiapas a 28 °C en la Llanura Costera del Pacífico. La precipitación total anual fluctúa entre 900 a 4 000 mm y las altitudes desde 0 hasta 4 000 m (Conabio, 2013).

### **Datos de presencia**

La presencia de ambas especies se obtuvo mediante la consulta de bases de datos y plataformas de ejemplares depositados en el Herbario Nacional de México (MEXU) y la Red Mundial de Información sobre Biodiversidad (REMIB) elaborada por la Comisión Nacional para el Conocimiento y Uso de la Biodiversidad (Conabio). Las bases fueron depuradas y se eliminaron aquellos registros que se ubicaron dentro de un área *buffer* de 200 m a la redonda de las zonas urbanas definidas en la capa vectorial del Marco Geoestadístico Nacional.

Para *P. oocarpa* se obtuvieron 220 registros y para *P. pseudostrobus* 52 (Figura 1); en ambos casos, se seleccionó, de forma aleatoria, 28 % del total para validar el modelo (Ibarra *et al*., 2012). Se realizó una depuración de datos con base en los parámetros máximos y mínimos para cada variable. El reducido número de registros empleado para la modelación, en este caso se justifica por la ausencia de datos completos para las especies en cuestión; sin embargo, el algoritmo puede ser eficaz, incluso cuando el número de sitios en los que se ha documentado la presencia es bastante bajo (Costa *et al*., 2010). Para ambos taxa, los pixeles ocupados por más de un registro se eliminaron.

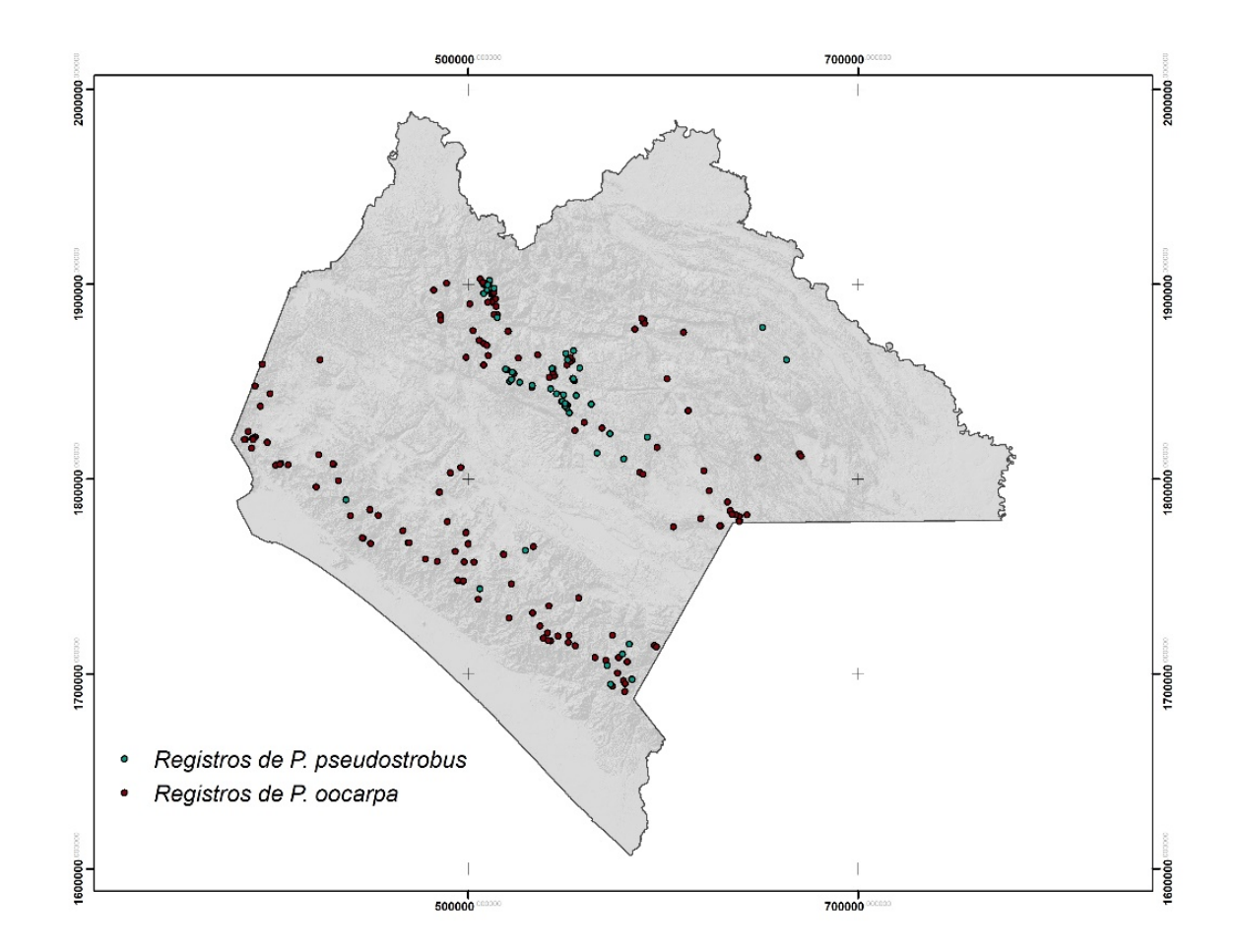

**Figura 1**. Registro de presencia de *Pinus oocarpa* Schiede ex Schltdl. y *Pinus pseudostrobus* Lindl.

## **Variables edafoclimáticas**

Se utilizaron 25 variables; 17 derivadas de los valores mensuales de temperatura y precipitación obtenidas de la plataforma *WorldClim* y ocho de tipo topográfico, climático y edafológico.

Las variables utilizadas en la modelación fueron seleccionadas con base en los requerimientos ambientales más significativos para ambas especies, también se consideró la disponibilidad de información geoespacial. Las variables fueron: temperatura (Eguiluz, 1982; *Sáenz-Romero et al*., 2006), precipitación (Fierros *et al*., 1999; Sáenz-Romero *et al*., 2006), altitud (Perry, 1991; Sáenz-Romero *et al*., 2006; Viveros-Viveros *et al*., 2007), tipo de suelo (Eguiluz, 1982; Fierros *et al*., 1999), pH (Eguiluz, 1982; Rueda *et al*., 2006), clima (Fierros *et al*., 1999; Rzedowski, 2006) y textura del suelo (Fierros *et al*., 1999), las cuales se obtuvieron de la Serie IV de Inegi (Ed.2), a una escala de 1:250 000 (Inegi, 2006). Para este estudio, además de las variables edafoclimáticas, se incluyó el Índice de Vegetación de Diferencia Normalizada (NDVI) como un indicador del porcentaje de cobertura vegetal y del vigor de la vegetación (Kulloli y Kumar, 2014) (Cuadro 1).

Dado que las capas presentaron diferentes tamaños de pixel, se estableció uno estándar de 15 m a través del remuestreo de las capas con la herramienta *resample* de ArcGis 10.4® (ESRI, 2017), mediante el método CUBIC.

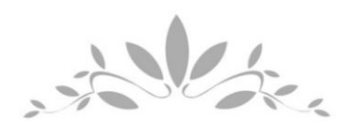

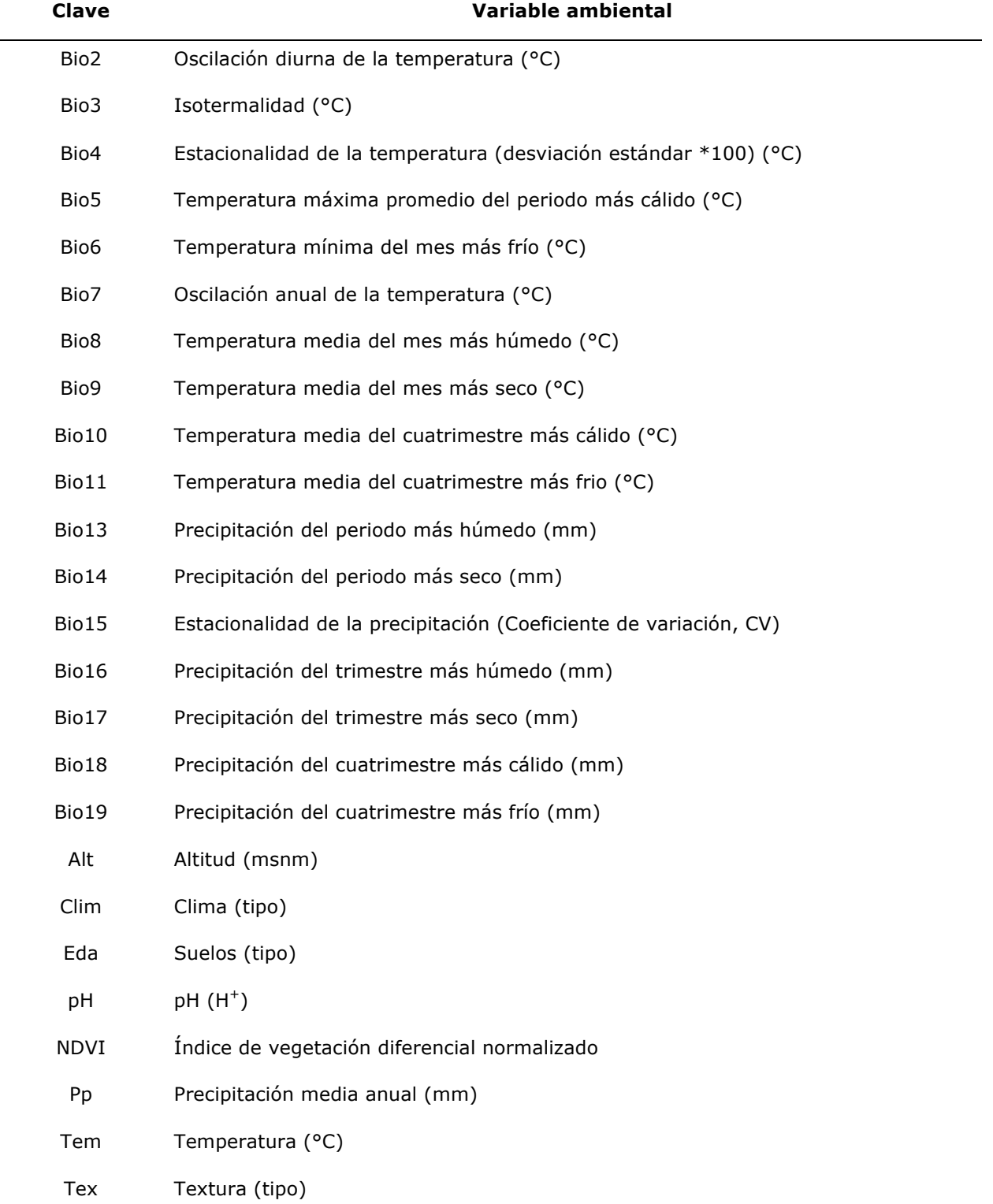

**Cuadro 1**. Variables incorporadas en la modelación de la distribución potencial de *Pinus oocarpa* Schiede ex Schltdl. y *Pinus pseudostrobus* Lindl. en el estado de Chiapas.

El mapa de altitud se elaboró a partir del Modelo Digital de Elevación de Inegi (Inegi, 2016) con resolución espacial de 15 m. La cartografía de temperatura media, con el método de gradiente altitudinal (Fries *et al*., 2012), con base en el registro histórico de 30 años de temperatura y altitud de 173 estaciones del Servicio Meteorológico Nacional (SMN, 2010). El mapa de precipitación se obtuvo mediante la interpolación de los datos de la precipitación media anual de 173 estaciones del SMN con el método de *Kriging* (Delaney, 1999).

La capa de clima se derivó de los datos vectoriales de Inegi (Inegi, 2008), los tipos de suelo, la textura y pH de los datos vectoriales de los perfiles de suelos y el conjunto de datos de erosión del suelo a escala 1: 250 000 (Inegi, 2006).

El NDVI resultó de procesar siete escenas *Landsat* 8 con diferentes fechas (*Pat*/*Row*: 20/48 (09-02-2015), 20/49 (09-02-2015), 21/48 (02-03-2016), 21/49 (02-03-2016), 21/50 (01-12-2015), 22/48 (25-01-2016) y 22/49 (09-01-2016), con el cual se generó un mosaico que permitió cubrir el estado de Chiapas. El módulo *Atmosc* de *Idrisi* Selva se utilizó para hacer la corrección atmosférica de las imágenes, con el propósito de disminuir los efectos de nubosidad y transformar los valores de números digitales a reflectancia (Chávez, 1996). Para el cálculo del NDVI se aplicó la ecuación 1.

$$
NDVI = (NIR - R)/(NIR + R) \tag{1}
$$

Donde:

 $NIR =$  Banda 5

 $R =$ Banda 4

El NDVI se tomó de acuerdo a lo descrito por Huete *et al*. (1999) y utilizado por Kulloli y Kumar (2014) y Ruiz-Huanca *et al*. (2005), en el que los valores cercanos a 0 indican áreas con baja cobertura vegetal; por el contrario, valores cercanos a 1 denotan alta cobertura y buen vigor.

La transformación de formatos de las capas vectoriales, los recortes y la homogenización del tamaño de la cartografía, así como las interpolaciones se realizaron siguiendo el método de *Kriging* en el *software* ArcGIS 10.4® (ESRI, 2017).

Para evitar un sobreajuste de los modelos por multicolinealidad entre variables (Dorman *et al*., 2013), se aplicó un análisis de correlación de *Pearson*. En la selección de variables para el modelado final se consideraron aquéllas que tuvieron un coeficiente de 0.80 y -0.80 (Fuentes *et al*., 2016) y p<0.0001. A partir de eliminar las variables correlacionadas, se hizo la prueba *Jackknife* para conocer las que aportaron mayor información al modelo (Phillips *et al*., 2006).

El modelado se hizo con el *software MaxEnt* 3.3.3. Para definir el modelo se ejecutaron seis algoritmos de los más utilizados y recomendados por diversos autores (Elith *et al*., 2006; Plasencia-Vázquez *et al*., 2014); para cada caso se llevaron a cabo 50 réplicas:

- a) Función *Cumulative* con un umbral de convergencia de 1.0E-5, 1000 iteraciones y método de remuestreo *crossvalidate*.
- b) Función *Cumulative* con un umbral de convergencia de 1.0E-5, 500 iteraciones y remuestreo *crossvalidate*.
- c) La función logística con un umbral de convergencia de 1.0E-5, 1000 iteraciones y método de remuestreo *bootstrap*.
- d) La función logística con un umbral de convergencia de 1.0E-5, 500 iteraciones y método de remuestreo *bootstrap*.
- e) Función logística con un umbral de convergencia de 1.0E-5, 500 iteraciones y método de remuestreo *crossvalidate*.
- f) Función *Cloglog* con un umbral de convergencia de 1.0E-5, 500 iteraciones y método de remuestreo *crossvalidate*.

Para obtener el mapa de distribución potencial se utilizó la regla de umbral *Equal training sensitivity and specificity*, debido a que fue la que mejor delimitó el área de

distribución potencial; Plasencia-Vázquez *et al*. (2014) obtuvieron buenos resultados al modelar dos especies de Psitácidos (*Amazona xantholora* (Gray, 1859) y *A. oratrix* (Ridgway, 1887); y Liu *et al*. (2005) lo clasifican como uno de los mejores para establecer los umbrales de presencia o ausencia de las especies modeladas.

La evaluación del modelo se realizó con el valor del Área Bajo la Curva (UAC). Se usó la prueba *Jackknife* para conocer las variables que aportaron mayor información al modelo (Phillips *et al*., 2006).

Con base en los resultados del modelo se identificaron áreas con altas probabilidades de ubicar zonas adecuadas para el establecimiento de UPGF. Se hicieron recorridos de campo con el propósito de validar los mapas y delimitar rodales aptos para la producción de semilla. Al interior de esos rodales se llevó a cabo un inventario forestal, con la finalidad de seleccionar y marcar los árboles tipo 1 y tipo 2 (Secretaría de Economía, 2016); además, dichos sitios se describieron en función de las variables mostradas en el Cuadro 1.

## **Resultados y Discusión**

Al realizar las pruebas de correlación de *Pearson* entre las 25 variables, se observaron problemas en 20 con coeficientes de 0.80 y -0.80 y *p*<0.0001, por lo que se eliminaron. Para el caso de *P. pseudostrobus* las variables consideradas en el modelo fueron Bio2, Alt, Eda, pH y textura; mientras que, para *P. oocarpa*, Bio2, Bio14, Alt, NDVI y pp.

De las seis pruebas para la salida del modelo, se optó por utilizar el modelo logístico con un umbral de convergencia de 1.0E-5, 500 iteraciones y método de remuestreo *crossvalidate*, debido a que fue el que delimitó con más exactitud las áreas de presencia de las especies. De acuerdo a Phillips y Dudík (2008), la salida de tipo logística realiza una transformación de la tasa de ocurrencia relativa mediante la cual *MaxEnt* puede estimar la probabilidad de presencia del taxon. Por otro lado, este modelo ha sido validado por diversos autores: Norris (2014) llegó a buenos

56

resultados al utilizarlo para *Tapirus terrestris* (Linnaeus, 1758) e Ibarra *et al*. (2012) al modelar el nicho ecológico de *Microcystis* sp., entre otros.

Araujo y Guisan (2006) clasifican la precisión de los modelos en cinco categorías, en función de los valores de AUC: de 0.50-0.60, se cataloga como insuficiente; 0.60- 0.70 como pobre; 0.70-0.80 como valores promedio; 0.80-0.90 como bueno y 0.90-1, como excelente. Al respecto, Phillips *et al*. (2006) señalan que modelos con predicciones perfectas alcanzan valores de 1; sin embargo, cuando se emplean únicamente datos de presencia es común obtener valores de AUC inferiores a 1.

Los modelos generados para cada especie mostraron valores de AUC aceptables, 0.882 para *P. oocarpa* y 0.947 para *P. pseudostrobus*, lo cual demuestra que pueden utilizarse para predecir la distribución y presencia de ambas especies, con un nivel de confiabilidad alto (Phillips *et al*., 2006). En otros estudios se han registrado valores de entre 0.7 y 0.9 (Wan *et al*., 2015), por lo que los autores concluyen que alcanzaron resultados precisos con el uso de *MaxEnt*.

Las áreas potenciales para las dos especies se concentran, principalmente, en la región Sierra Madre de Chiapas y Altiplanicie Central (figuras 2 y 3). Para *P. oocarpa* se delimitó una superficie de 874 695 ha, con un alto potencial para el establecimiento de UPGF; esta especie de amplia distribución, se localiza en altitudes de 300 a 3 000 m, en suelos pobres y temperaturas entre 3 y 35 °C (Eguiluz, 1982; Perry, 1991). Para *P. pseudostrobus* el área fue de 478 493 ha, su intervalo de distribución altitudinal es más restringido, de 1 600 a 3 200 m y se desarrolla bajo temperaturas mínimas de -9 °C y máximas de 40 °C (Fierros, 1999). Sin embargo, la escasa superficie predicha por el modelo se debe, fundamentalmente, a que *P. oocarpa* prospera con mayor éxito en altitudes de 900 a 2 600 m, temperaturas mínimas de 12 °C y máximas de 22 °C, en suelos con profundidades de moderadas a profundas (Eguiluz, 1982); *P. pseudostrobus* es favorecida en altitudes de 1 500 a 2 400 m y con temperaturas de 14 a 20 °C (Fierros, 1999).

57

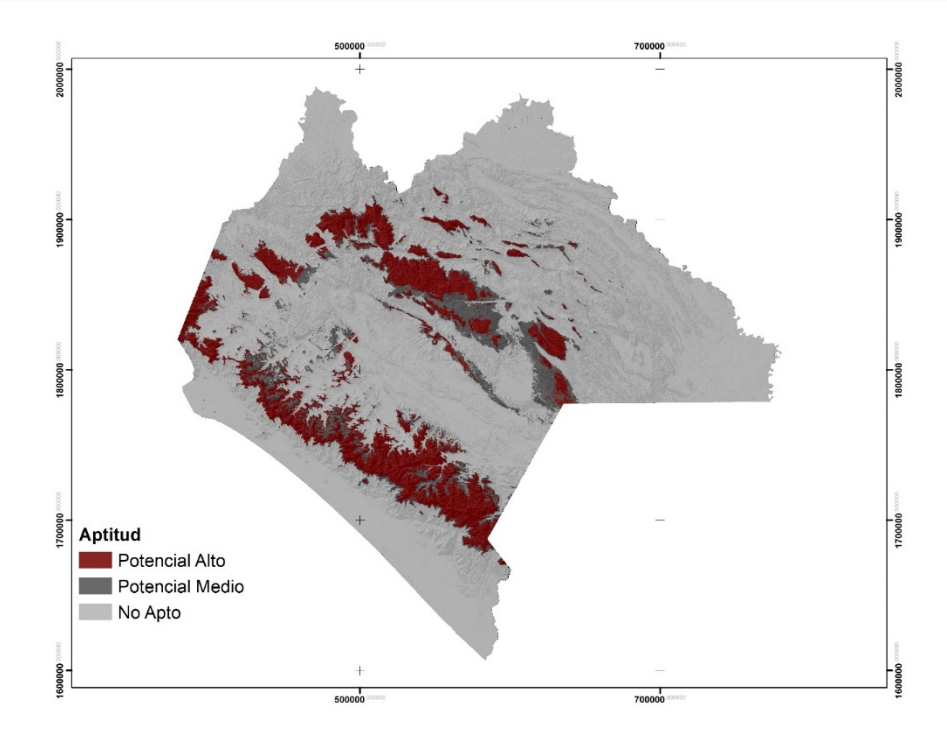

**Figura 2**. Áreas potenciales para el establecimiento de Unidades Productoras de Germoplasma Forestal y distribución de *Pinus oocarpa* Schiede ex Schltdl. en el estado de Chiapas.

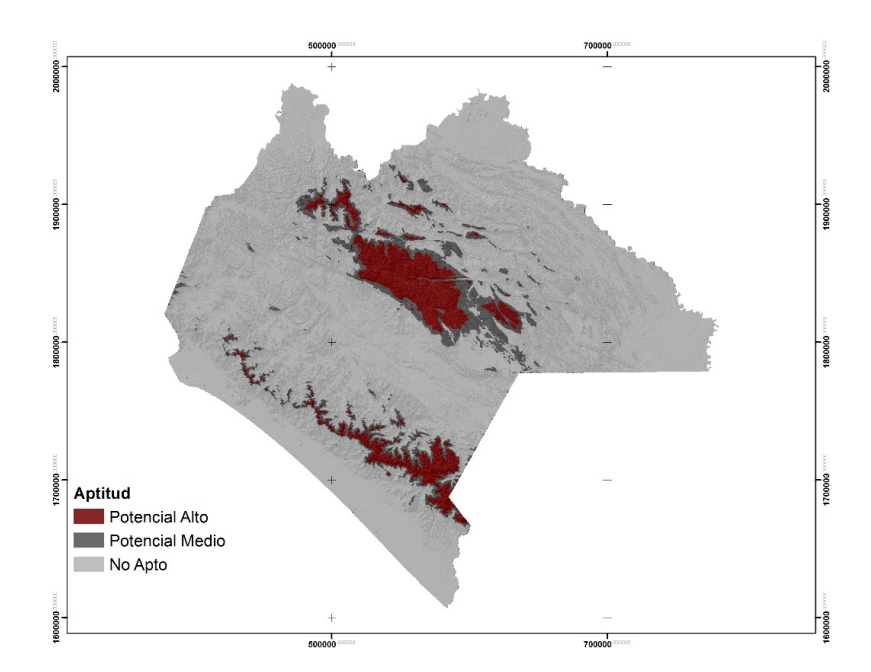

**Figura 3**. Áreas potenciales para el establecimiento de Unidades Productoras de Germoplasma Forestal y distribución de *Pinus pseudostrobus* Lindl. en el estado de Chiapas.

Respecto a las variables utilizadas (Cuadro 2), la altitud fue la que aportó mayor porcentaje al entrenamiento del modelo de ambos taxa, lo que concuerda con Schumann *et al*. (2016), quienes al modelar la distribución de 14 especies, la altitud resultó ser la variable más importante para 11 de ellas. En otras investigaciones con diferentes taxones del género *Pinus* se ha determinado una correlación positiva entre la altitud y diferentes variables morfológicas (Sáenz-Romero *et al*., 2006; Sáenz-Romero *et al*., 2012; Viveros *et al*., 2013); por lo que es de esperarse que dicha variable contribuya de manera importante con información para ambos modelos.

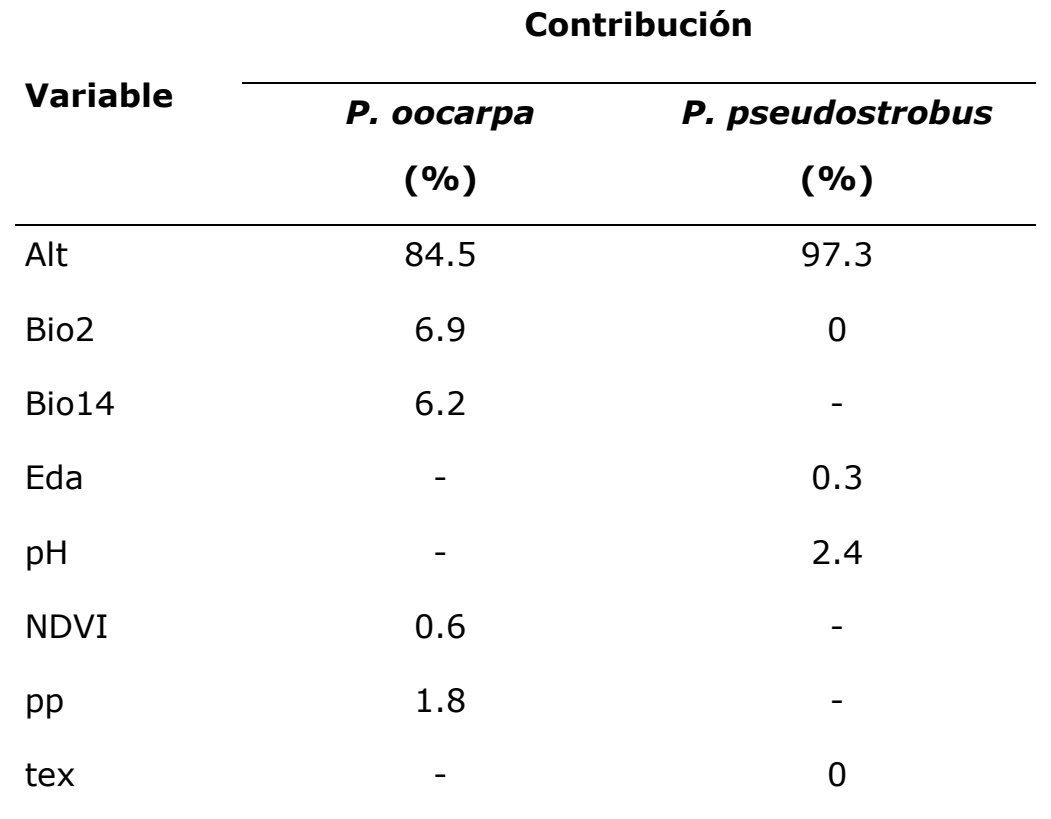

**Cuadro 2**. Contribución porcentual de las variables al entrenamiento de los modelos.

El pH del suelo influye en la disponibilidad de la mayoría de los nutrientes (Alcántar y Trejo, 2010); sin embargo, es una variable poco utilizada en el modelado de nicho ecológico. No obstante, para *P. pseudostrobus*, el pH se incorporó en la modelación, ya que, por lo general, su distribución está restringida a suelos ácidos, con valores entre 4.5 a 6.5 (Eguiluz, 1982; Rueda *et al*., 2006), lo cual coincide con las limitantes de distribución de otras coníferas (Pérez *et al*., 2014).

A pesar de que la altitud, la temperatura, la precipitación y el tipo de clima son variables con frecuencia consideradas en el modelado de la distribución potencial de especies (Schumann *et al*., 2016; Qin *et al*., 2017), en este trabajo solo fueron utilizadas la Bio2, Bio14 y la pp, ya que tuvieron un bajo peso en la construcción del modelo, debido a la alta correlación entre ellas (García, 2004; Fries *et al*., 2012).

La ruta particular seguida por *MaxEnt* para obtener la solución óptima del modelo, origina resultados distintos, ya que un algoritmo diferente podría generar la misma solución por medio de una ruta distinta, lo cual conduciría a valores de contribución porcentual distintos (Phillips *et al*., 2006). En este caso en particular, *MaxEnt* consideró más importante la altitud en comparación con el resto de variables usadas para la modelación.

Al comparar los resultados del Cuadro 2, se confirma lo expuesto en el párrafo anterior, ya que la altitud por si sola tiene un peso relevante en la presencia o ausencia de las dos especies (>80 %). Resultado afín a lo registrado por Cruz *et al*. (2014) en el entendido de que dicha variable tiene un alto porcentaje (>85 %) de participación en el modelo de tres especies forestales. Para *P. oocarpa*, la Bio2 y la Bio14 mostraron una participación importante en el modelo, lo que es similar para *Catopheria chiapensis* A. Gray ex Benth., *Quercus martinezii* H. Mull., *Telanthopora grandifolia* (Less.) H. Rob. & Brettell y *Viburnum acutifolium* G. Bentham.

El NDVI reveló ser una variable con poca aportación porcentual al modelo; dicho comportamiento es atribuible a que ese índice de vegetación refleja niveles de verdor de la vegetación, al respecto, los valores altos de NDVI para el área de estudio, se obtuvieron de pastizal, vegetación secundaria de bosque de pino-encino, selva mediana, bosques de pino-encino y selva alta perennifolia. Otra desventaja del NDVI es la saturación ante valores de índice de área foliar superiores a 2 (Huete *et al*.,

60

1999; Ruiz-Huanca *et al*., 2005); por ello, es recomendable usarlo en zonas áridas y semiáridas en donde Schumann *et al*. (2016) consignaron buena respuesta al modelar la distribución de especies en dichos ecosistemas.

La textura del suelo fue la variable menos relevante, lo cual es atribuible al nivel de descripción de la información contenida en la cartografía digital utilizada, ya que clasifica la textura en partículas gruesa, media y fina. Fierros *et al*. (1999) argumentan que *P. pseudostrobus* se puede establecer en suelos con textura franco-arenosa, franco-arcillo-arenosa, arcillosa y arcillo-arenosa; mientras que, *P. oocarpa* en suelos con textura arenosa, migajón-arenosa, areno-arcillosas con buen drenaje (Eguiluz, 1982); lo anterior ratifica que ambas especies se distribuyen de forma indistinta en suelos con texturas de fina a gruesa.

Los resultados del modelo y los recorridos de campo permitieron establecer y registrar dos Unidades Productoras de Germoplasma Forestal: la UPGF Juznajab (N-07-019-JUZ-001/17) con las dos especies de interés, y la UPGF Coapilla (N-07-018-COA-002/17) con *P. oocarpa* (Figura 4).

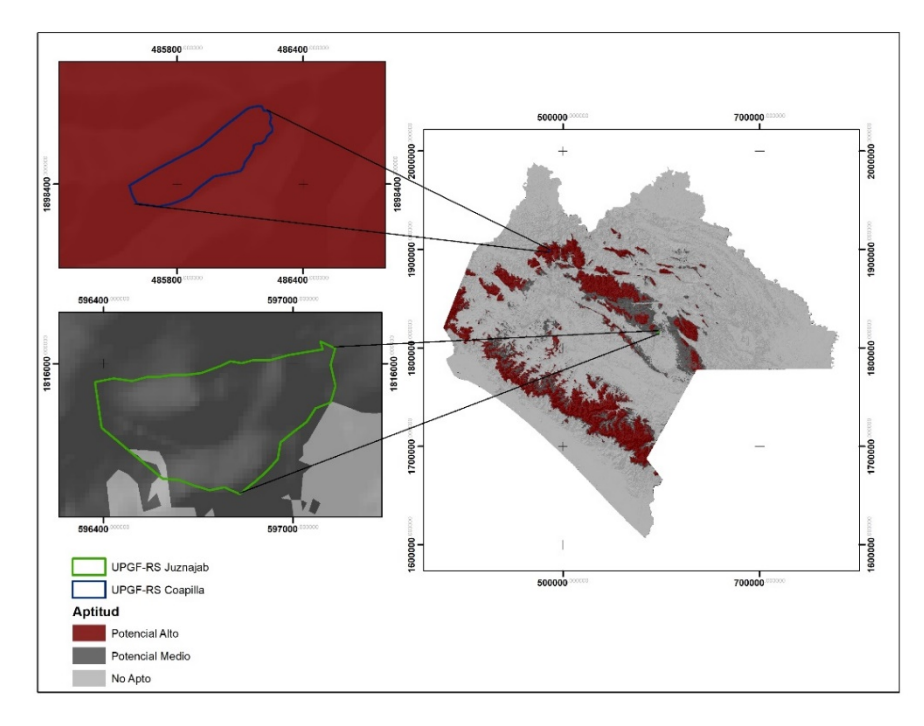

**Figura 4**. Localización de las UPGF Coapilla y Juznajab, en el Estado de Chiapas.

En Juznajab, 2 % del área fue catalogado como no apto para *P. oocarpa* y 98 % se ubicó en la categoría de potencial medio; para *P. pseudostrobus* 100 % del área se catalogó con potencial alto, que concuerda con las condiciones observadas en campo, lo que se atribuye al estado actual de la vegetación, por ser un área bajo manejo forestal con una cobertura de copa promedio de 58 %. Asimismo, se confirmó que la precipitación presente en el sitio (1 350 mm) es inferior al óptimo requerido por la especie.

## **Conclusiones**

Los resultados del modelo respaldan la ubicación de las zonas aptas para el establecimiento de UPGF, ya que disminuyen los tiempos y costos en la búsqueda de áreas con condiciones óptimas. Además, se sugiere que para generar modelos confiables a nivel de variedad es de vital importancia contar con un gran número de puntos de presencia que correspondan específicamente a la variedad de interés. De igual forma, se requiere caracterizar a detalle las condiciones edáficas y representar espacialmente la información a una mayor resolución espacial que los utilizados en este trabajo.

#### **Agradecimientos**

Al Centro de Investigación Regional Pacífico Sur (CIRPAS) del Instituto Nacional de Investigaciones Forestales, Agrícolas y Pecuarias (INIFAP), por el apoyo institucional para realizar este proyecto. Al Ing. Eduardo Rodríguez Chávez y a la Universidad Agraria Antonio Narro por el apoyo recibido con los alumnos Leonardo C. Cruz Velázquez, Luis A. Natar en Aguilar, David Velasco Reyes, Manuel Pérez Pérez y Francisco A. Chávez Ángel.

#### **Conflicto de intereses**

Los autores declaran no tener conflictos de intereses.

62

#### **Contribución por autor**

Roberto Reynoso Santos y María Jesús Hernández Pérez: diseño del estudio, definición de metodología, análisis de información, escritura del documento; Walter López Báez: recolección de datos en campo y revisión del manuscrito; Jonathan Hernández Ramos: revisión y corrección del manuscrito; Jesús H. Muñoz Flores: revisión y corrección del manuscrito; José Vidal Cob Uicab: apoyo en el establecimiento de UPGF; M. David Reynoso Santos: apoyo en los recorridos de campo y establecimiento de UPGF.

#### **Referencias**

Alba L. J., A. Aparicio R., F. H. Zitácuaro C. y E. O. Ramírez G. 2005. Establecimiento de un ensayo de progenie de *Pinus oaxacana* Minrov en los Molinos, Municipio de Perote, Veracruz. Foresta Veracruzana 7(2): 33-36.

Alcántar G., G. y L. I. Trejo T. (Coords.) 2010. Nutrición de cultivos. Colegio de Posgraduados, Mundi-Prensa. México, D. F., México. 454 p.

Araujo, M. B. and A. Guisan. 2006. Five (or so) challenges for species distribution modeling. Journal of Biogeography 33(10):1677-1688.

Chávez, P. S. 1996. Image based atmospheric corrections. Revisted and improved. Photogrammetric Engineering and Remote Sensing 2 (9): 1025-1036.

Comisión Nacional Forestal (Conafor). 2014. Informe final de resultados del monitoreo y evaluación complementaria de los apoyos de reforestación y suelos 2012. Universidad Autónoma Chapingo. Texcoco, Edo. de Méx., México. 276 p.

Comisión Nacional para el Conocimiento y Uso de la Biodiversidad (Conabio). 2013. La biodiversidad en Chiapas: Estudio de Estado. Comisión Nacional para el Conocimiento y Uso de la Biodiversidad/Gobierno del Estado de Chiapas. Tuxtla Gutiérrez, Chis., México. 553 p.

Comisión Nacional para el Conocimiento y Uso de la Biodiversidad (Conabio). 2017. Nichos y Áreas de distribución. http://nicho.conabio.gob.mx/la-calibracion-delmodelo (10 de mayo de 2017).

Costa, G. C., C. Nogueira, R. B. Machado and G. R. Colli. 2010. Sampling bias and the use of ecological niche modeling in conservation planning: a field evaluation in a biodiversity hotspot. Biodiversity and Conservation 19(3): 883–899.

Cruz-Cárdenas, G., J. L. Villaseñor, L. López-Mata, E. Martínez-Meyer y E. Ortiz. 2014. Selección de predictores ambientales para el modelado de la distribución de especies en MaxEnt. Revista Chapingo Serie Ciencias Forestales y del Ambiente 20(2):187-201. http://dx.doi.org/10.5154/r.rchscfa.2013.09.034

Delaney, J. 1999. Geographical information system an introduction. Oxford University Press. Oxford, UK. 194 p.

Dormann, C. F., J. Elith, S. Bacher, C. Buchmann, G. Carl, G. Carré, J. R. García, M., B. Gruber., B. Lafourcade., P. J. Leitao., T. Münkemüller, C. McClean, P. E. Osborne, B. Reuneking, B. Schoröder, A. K. Skidmore, D. Zurell and S. Lautenbach. 2013. Collinearity: a review of methods to deal with it and a simulation study evaluating their performance. Ecography 36 (1): 27–46.

Eguiluz P., T. 1982. Clima y distribución del género *Pinus* en México. Ciencia Forestal 7 (38): 30-44.

Elith, J., C. Graham, R. Anderson, M. Dudík, S. Ferrier, A. Guisan, R. Hijmans, F. Huettmann, J. Leathwick, A. Lehmann, L. Jin, L. G. Lohmann, B. A. Loiselle, G. Manion, C. Moritz, M. Nakamura, Y. Nakazawa, J. M. Overton, A. T. Peterson, S. T. Phillips, K. Richardson, R. Scachetti-Pereira, R. E. Schapire, J. Soberon, S. Williams, M. S. Wisz and N. E. Zimmermann. 2006. Novel methods improve prediction of species' distributions from occurrence data. Ecography 29(2):129-151.

Enviromental Systems Research (ESRI). 2017. Maps throughout this article were created using Arc-GIS® software. Institute ESRI. Redlands, CA, USA. n/p.

Fierros, A., A. Noguez y E. Velazco. 1999. Establecimiento y manejo de plantaciones forestales comerciales de *Pinus oaxacana* Mirov. en Chiapas. Paquetes tecnológicos para el establecimiento de plantaciones forestales comerciales en ecosistemas de clima templado - frío y tropicales de México. Semarnap. México, D. F., México. 40 p.

Fernández-Pérez, L., N. Ramírez-Marcial y M. González-Espinosa. 2013. Reforestación con *Cupressus lusitanica* y su influencia en la diversidad del bosque de pino-encino en Los Altos de Chiapas, México. Botanical Sciences 91(2):207-216.

Fries, A., R. Rollenbeck, T. Naub, T. Peters and J. Bendix. 2012. Near surface air humidity in a megadiverse Andean mountain ecosystem of southern Ecuador and its regionalization. Agricultural and Forest Meteorology 152: 17– 30.

Fuentes D., J., D. Vargas L. y M. Boada J. 2016. Distribución del patrón espacial tipo leopardo en regiones áridas y semiáridas del mundo. Boletín de la Asociación de Geógrafos Españoles 71: 59-72.

García, E. 2004. Modificaciones al sistema de clasificación climática de Köppen. Instituto de Geografía. Universidad Nacional Autónoma de México. 5ª ed. México, D. F., México. 98 p.

Huete, A., C. Justice and W. van Leeuwen. 1999. MODIS Vegetation Index (mod 13) Algorithm Theoretical Basis Document. Ver. 3.

https://modis.gsfc.nasa.gov/data/atbd/atbd\_mod13.pdf. (15 de abril de 2017).

Ibarra M., J. L., G. Rangel P., F. A. González F., J. de Anda, E. Martínez M. y H. Macías C. 2012. Uso del modelado de nicho ecológico como una herramienta para predecir la distribución potencial de *Microcystis* sp. (cianobacteria) en la presa hidroeléctrica de Aguamilpa, Nayarit, México. http://dx.doi.org/10.4136/ambiagua.607. (5 de febrero de 2017).

Instituto Nacional de Estadística y Geografía (Inegi). 2006. Edafología Conjunto de datos vectorial Edafológico escala 1: 250 000 Serie II (Continuo Nacional). http://www.inegi.org.mx/geo/contenidos/recnat/edafologia/vectorial\_serieii.aspx (4 de febrero de 2017).

Instituto Nacional de Estadística y Geografía (Inegi). 2008. Climatología Datos vectoriales escala 1:1000000.

http://www.inegi.org.mx/geo/contenidos/recnat/clima/infoescala.aspx (4 de febrero de 2017).

Instituto Nacional de Estadística y Geografía (Inegi). 2016. Marco Geoestadístico Nacional. Ver. 6.

http://www.inegi.org.mx/geo/contenidos/geoestadistica/m\_geoestadistico.aspx (4 de febrero de 2017).

Kearney, M. 2006. Habitat, environment and niche: what are we modelling? Oikos 115(1):186-191.

Kulloli, R. N. and S. Kumar. 2014. Comparison of bioclimatic, NDVI and elevation variables in assessing extent of *Commiphora wightii* (Arnt.) Bhand. The International Archives of the Photogrammetry, Remote Sensing and Spatial Information Sciences 8: 9-14.

Liu, C., P. M. Berry, T. P. Dawson and R. G. Pearson. 2005. Selecting thresholds of occurrence in the prediction of species distributions. Ecography 28(3): 385-393.

Morales, S. N. 2012. Modelos de distribución de especies: Software Maxent y sus aplicaciones en Conservación. Conservación Ambiental 2 (1): 1-5.

Muñoz F., H. J., J. Muñoz G., H. Hernández A., J. J. García M., V. M. Coria A. y J. Hernández R. 2014. Caracterización dasométrica de tres rodales semilleros de especies del género *Pinus* en el estado de Guerrero, México. Foresta Veracruzana 16(2): 23-30.

Navarro-Cerrillo, R. M., J. E. Hernández-Bermejo and R. Hernández-Clemente. 2011. Evaluating models to assess the distribution of *Buxus balearica* in southern Spain. Applied Vegetation Science 14(2): 256-267.

Norris, D. 2014. Model thresholds are more important than presence location type: Understanding the distribution of lowland tapir (*Tapirus terrestris*) in a continuous Atlantic forest of southeast Brazil. Tropical Conservation Science 7 (3): 529-547.

Pérez M., R., F. Moreno S., A. González H y V. J. Arriola P. 2014. Distribución de *Abies religiosa* (Kunth) Schltdl. et Cham. y *Pinus montezumae* Lamb. ante el cambio climático. Revista Mexicana de Ciencias Forestales 5(25): 18-33.

Perosa, M., J. F. Rojas, P. E. Villagra, M. F. Tognelli, R. Carrana y J. A. Álvarez. 2014. Distribución potencial de los bosques de *Prosopis fexuosa* en la Provincia Biogeográfica del Monte (Argentina). Ecología Austral 24 (2): 238-248.

Perry, J. P. 1991. The Pines of Mexico and Central America. Timber Press. Portland, OR, USA. 234 p.

Phillips, S. J., R. P. Anderson and R. E. Schapire. 2006. Maximum entropy modeling of species geographic distributions. Ecological Modelling 190(3-4): 231-259.

Phillips, S. J. and M. Dudík. 2008. Modeling of species distributions with Maxent: new extensions and a comprehensive evaluation. Ecography 31(2): 161-175.

Plasencia-Vázquez, A. H., G. Escalona-Segura y L. G. Esparza-Olguín. 2014. Modelación de la distribución geográfica potencial de dos especies de psitácidos neotropicales utilizando variables climáticas y topográficas. Acta Zoológica Mexicana 30 (3): 471-490.

Qin, A., B. Liu, Q. Guo, R. W. Bussmann, F. Ma, Z. Jian, G. Xu and S. Pei. 2017. Maxent modeling for predicting impacts of climate change on the potential distribution of *Thuja sutchuenensis* Franch., an extremely endangered conifer from southwestern China. Global Ecology and Conservation 10: 139-146.

Rueda S., A., J. A. Ruíz C., J. G. Flores G. y E. Talavera Z. 2006. Potencial productivo para 11 especies de pino en Jalisco. Campo Experimental Centro Altos de Jalisco, CIRPAC, INIFAP. Libro Técnico Núm. 1. Guadalajara, Jal., México. 175 p.

Ruiz-Huanca, P., E. Palacios-Vélez, E. Mejía-Saenz, A. Exebio-García, J. L. Oropeza-Mota y M. Bolaños-González. 2005. Estimación temprana del rendimiento de la cebada mediante uso de sensores remotos. Terra Latinoamericana 23 (2):167-174.

Rzedowski, J. 2006. Vegetación de México. 1ª edición digital. Comisión Nacional para el Conocimiento y Uso de la Biodiversidad. México, D. F., México. 504 p. http://www.biodiversidad.gob.mx/publicaciones/librosDig/pdf/VegetacionMx\_Cont.p df (12 de marzo de 2017).

Sáenz-Romero, C., R. R. Guzmán-Reyna and G. E. Rehfeldt. 2006. Altitudinal genetic variation among *Pinus oocarpa* populations in Michoacán, Mexico Implications for seed zoning, conservation, tree breeding and global warming. Forest Ecology and Management 229: 340-350.

Sáenz-Romero, C., G. R. Rehfeldt, J. C. Soto-Correa, S. Aguilar-Aguilar, V. Zamarripa-Morales and J. López-Upton. 2012. Altitudinal genetic variation among *Pinus pseudostrobus* populations from Michoacán, México. Two location shadehouse test results. Revista Fitotecnia Mexicana 35(2): 11-120.

Schumann, K., B. M. I. Nacoulma, K. Hahn, S. Traor, A. Thiombiano and Y. Bachmann. 2016. Modeling the distributions of useful woody species in eastern Burkina Faso. Journal of Arid Environments 135: 104-114. DOI: 10.1016/j.jaridenv.2016.08.017.

Secretaría de Economía. 2016. Declaratoria de vigencia de la Norma Mexicana: Establecimiento de unidades productoras y manejo de germoplasma forestalespecificaciones técnicas. NMX-AA-169-SCFI-2016. Diario Oficial de la Federación http://www.dof.gob.mx/nota\_detalle.php?codigo=5455455&fecha=03/10/2016 (25 de marzo de 2017).

Servicio Meteorológico Nacional (SMN). 2010. Normales climatológicas por estado. http://smn.conagua.gob.mx/es/informacion-climatologica-ver-estado?estado=chis (4 de enero de 2017).

Vanegas L., M. 2016. Manual de mejores prácticas de restauración de ecosistemas degradados, utilizando para reforestación solo especies nativas en zonas prioritarias. Conafor-Conabio. México, D. F., México. 158 p.

Viveros-Viveros, H., C. Sáenz-Romero, J. López-Upton and J. J. Vargas-Hernández. 2007. Growth and frost damage variation among *Pinus pseudostrobus*, *P. montezumae* and *P. hartwegii* tested in Michoacán, México. Forest Ecology and Management 253(1-3): 81-88.

Viveros-Viveros, H., A. R. Camarillo L., C. Sáenz R. y A. Aparicio R. 2013. Variación altitudinal en caracteres morfológicos de *Pinus patula* en el estado de Oaxaca (México) y su uso en la zonificación. Bosque 34 (2): 173-179.

Wan, J., C. Wan, J. Yu, S. Nie, S. Han, J. Liu, Y. Zu and Q. Wang. 2015. Developing conservation strategies for *Pinus koraiensis* and *Eleutherococcus senticosus* by using model-based geographic distributions. Journal of forestry Research 27 (2): 389-400.

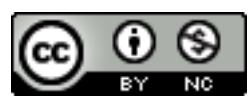

Todos los textos publicados por la **Revista Mexicana de Ciencias Forestales***–*sin excepción– se distribuyen amparados bajo la licencia *Creative Commons 4.0* Atribución-No Comercial (CC BY-NC 4.0 Internacional), que permite a terceros utilizar lo publicado siempre que mencionen la autoría del trabajo y a la primera publicación en esta revista.